## SAP ABAP table CRMC\_IM\_PRINT\_T {Text for Mailing Print Parameter Profile}

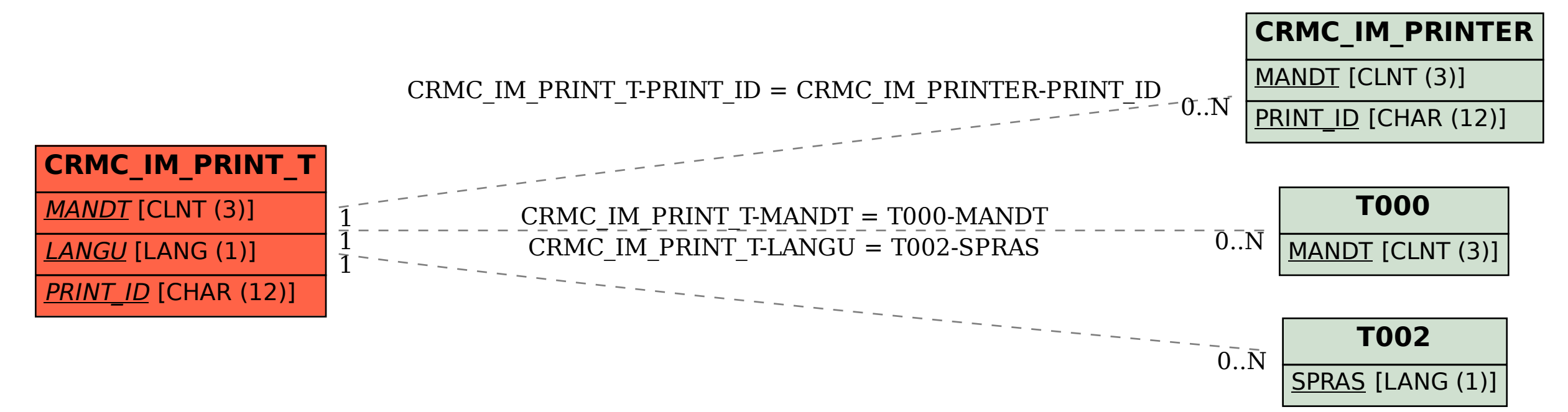